## 2. Oberoende-test

- Oberoendet av två kriterier för klassifikation undersökes
- Exempel: Vi vill veta om rökandet är beroende av kön
- Vi tar ett stickprov ur befolkningen (n=250) och klassificera personerna enligt dessa två kriterier:

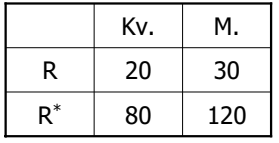

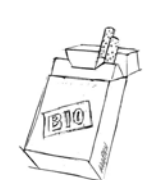

Varje person hamnar i exakt en cell.

*uwe.menzel@genpat.uu.se*

#### Vad vi förväntar oss om båda kriterier är oberoende:

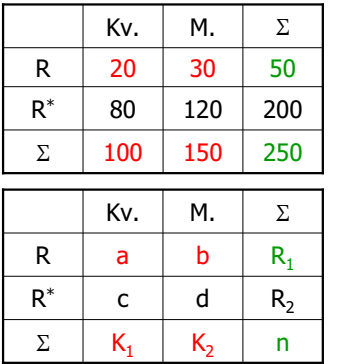

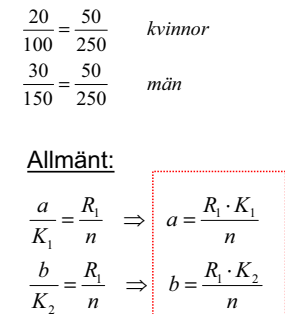

Oberoendet kräver:

#### Förväntade värden i varje cell om båda kriterier är oberoende:

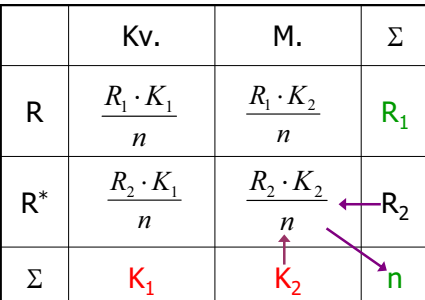

### Kontingenstabell (Korstabell)

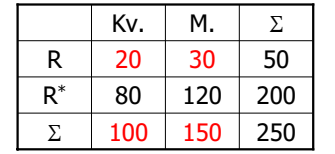

Vi har 100 kvinnor, 20 av de rökar. Vi har 150 män. 30 av de rökar. Totalt rökar 50 av 250.

Om rökandet är oberoende av kön: vi förväntar oss att det finns samma andel rökare bland kvinnor som bland män!

Här är det så: Det finns totalt 20% rökare (50 av 250, sista kolumn). Det är också 20% av kvinnorna och 20% av män som rökar!

### Vad vi förväntar oss om båda kriterier är oberoende:

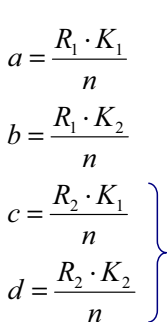

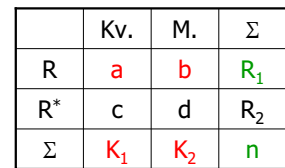

detsamma gäller också för andelen icke-rökare

## Stickprov beror av slumpen

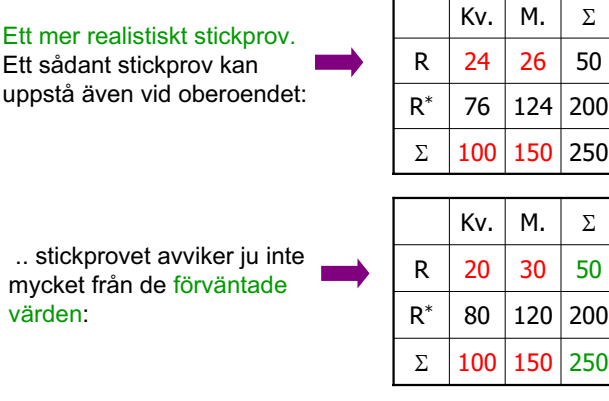

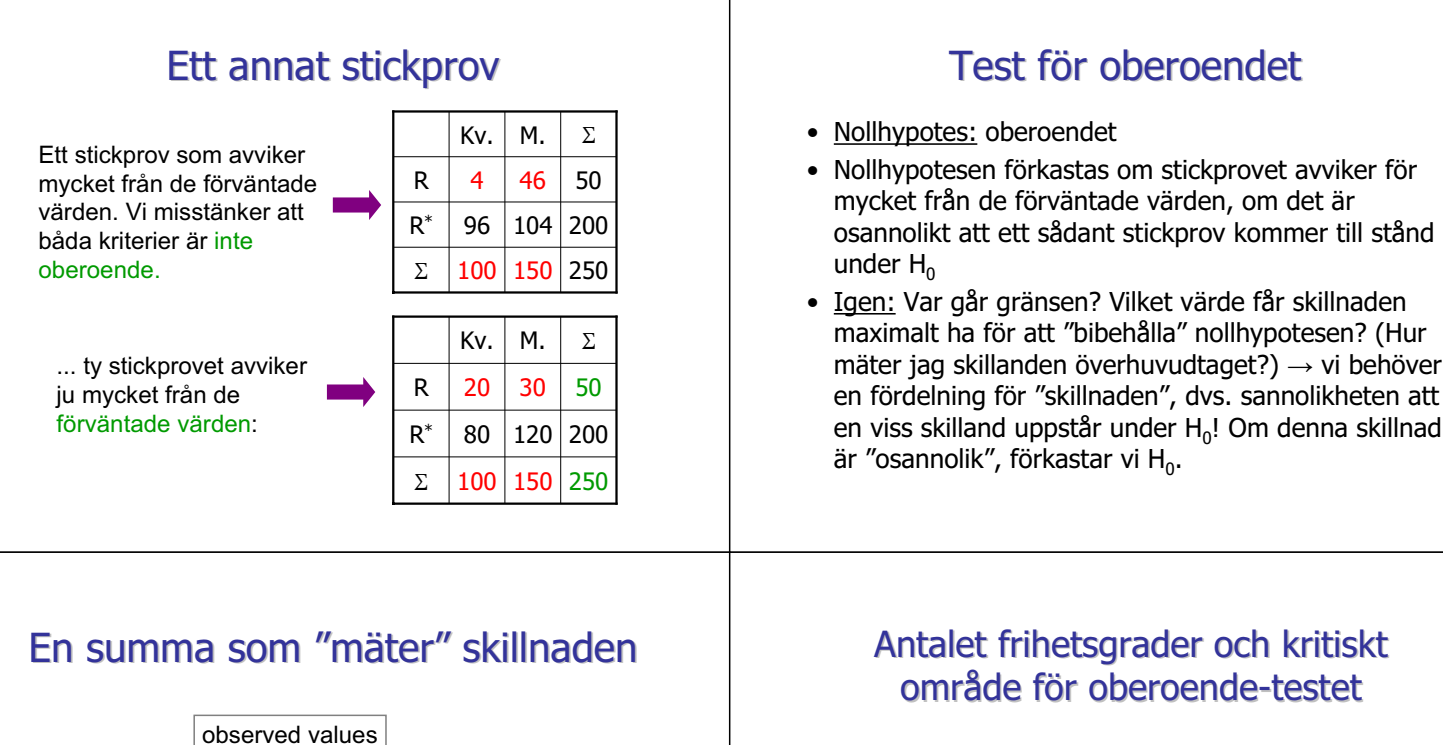

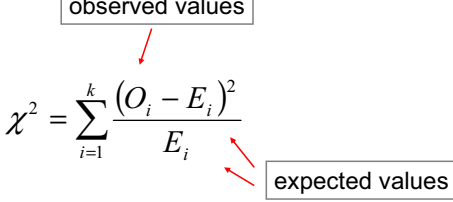

Fördelningen av denna testvariabel kan man räkna ut, givet att nollhypotesen gäller (och att n är stor)  $\rightarrow$  Chi-Square fördelningen

*Lite förvirrande: testvariabeln kallas av någon anledning*  $F^2$ *, och den är också*  $F^2$ *-fördelad.* 

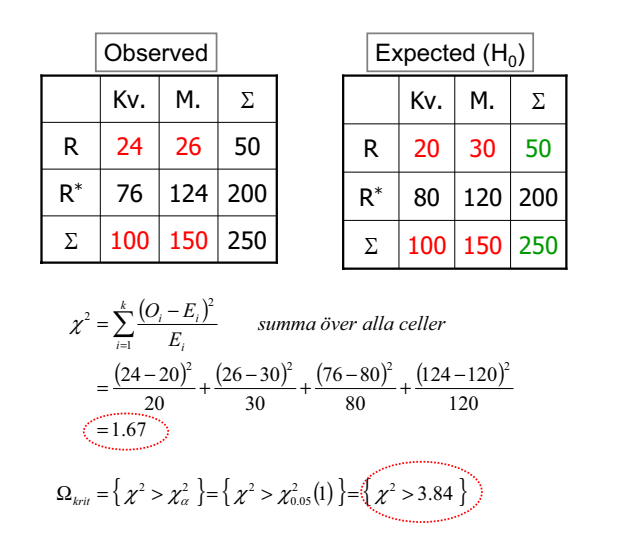

### Antalet frihetsgrader och kritiskt område för oberoende-testet

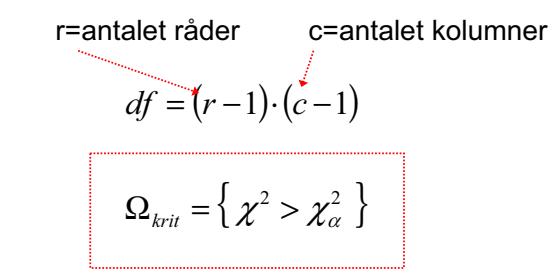

 $\chi^2$  är positiv och vi förkastar nollhypotesen om den är stor  $\rightarrow$  upper tail test.

#### **Resultat**

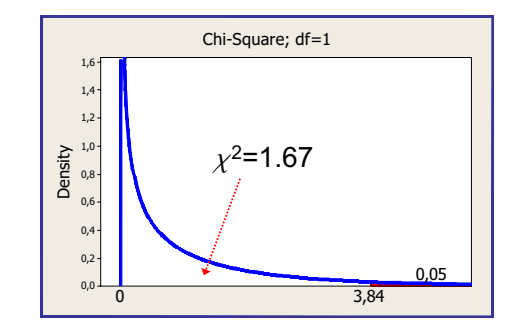

 $H_0$  förkastas inte. Rökandet kan vara oberoende av kön.

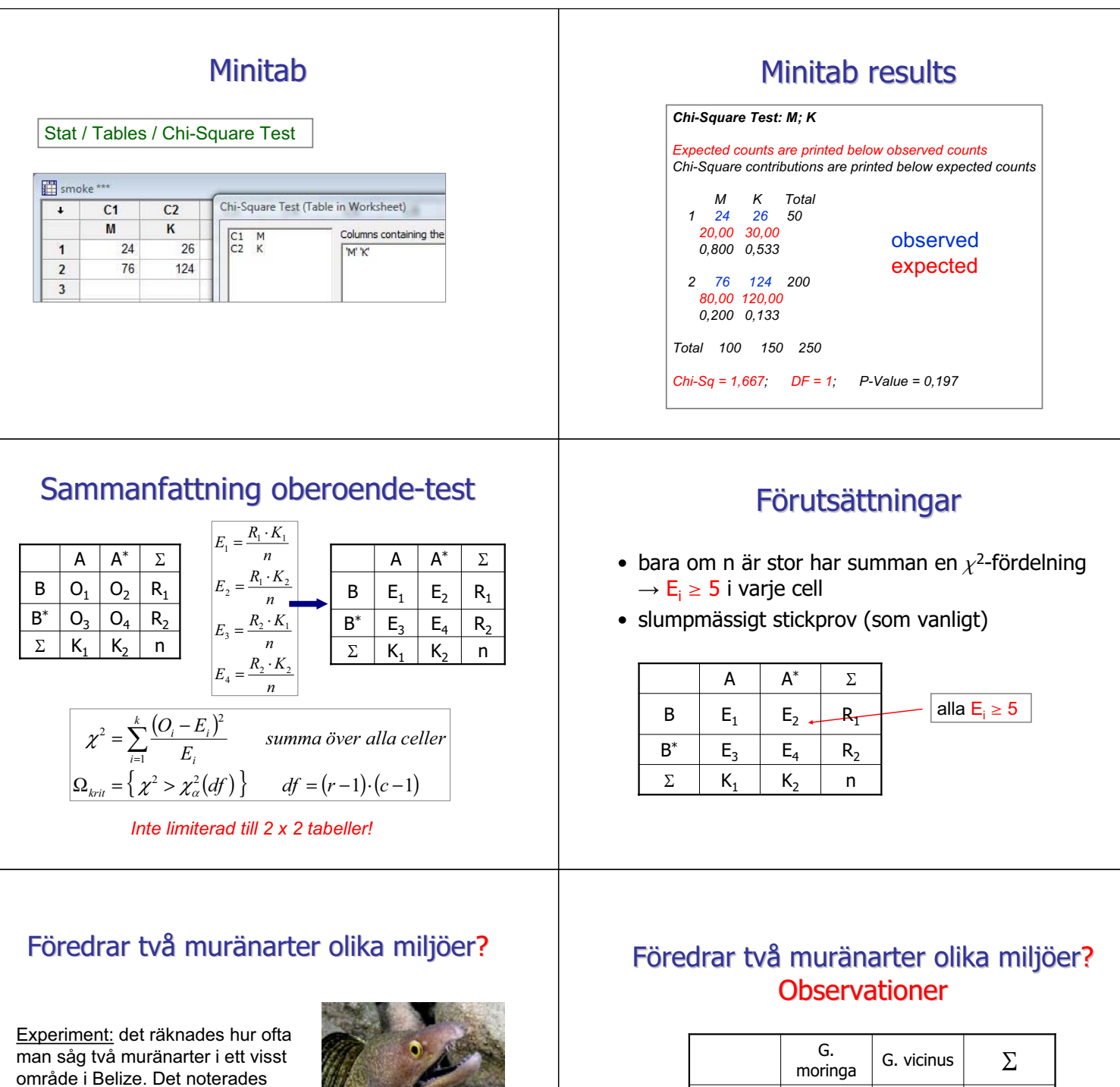

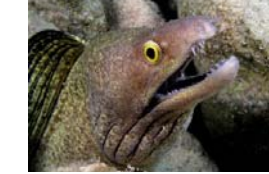

**Young, R.F., and H.E. Winn**. 2003. Activity patterns, diet, and shelter site use for two species of moray eels, *Gymnothorax moringa* and *Gymnothorax vicinus*, in Belize. Copeia 2003: 44-55.

vilka arter sågs i vilken miljö.

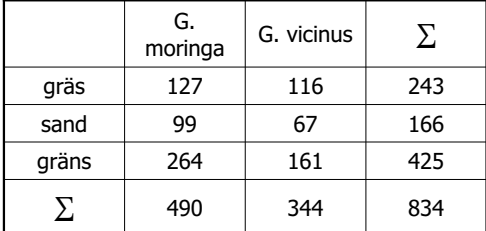

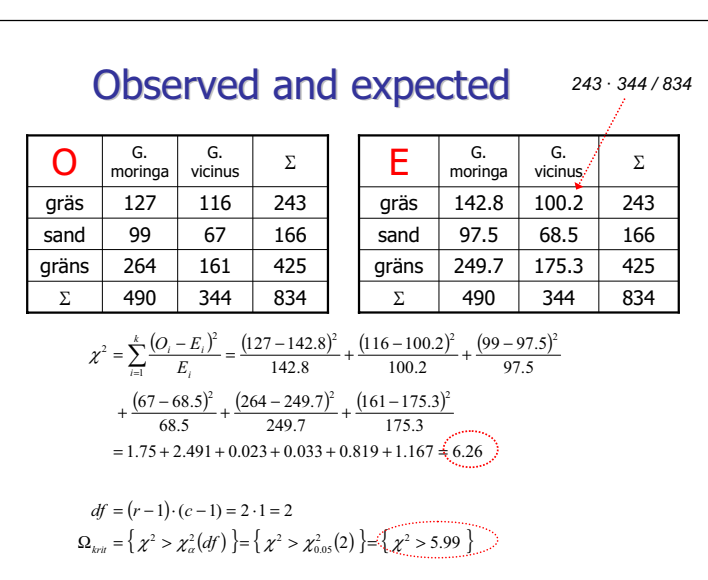

## Minitab

Stat / Tables / Chi-Square Test

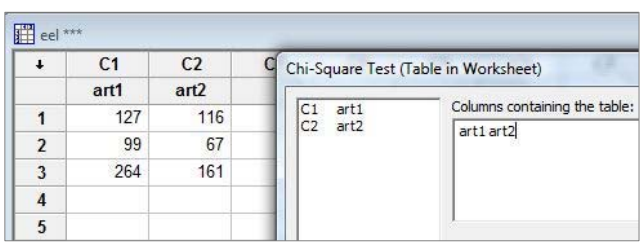

Chisquare.MPJ

# Om  $E_i$  < 5 (small sample size)

- **Fisher's Exact test** (för korstabeller)
- beror inte på normalapproximation
- $H<sub>0</sub>$  som förut: ingen assoziation mellan båda egenskaper
- Cell-värdena (under  $H_0$ ) i korstabellen följer en hypergeometrisk fördelning

*Exempel:* Jag antar att rökandet är oberoende av kön  $(H_0)$ . Jag tar ett stickprov av 25 personer, därav 5 rökare och 10 kvinnor (det måste vara känt). Hur stor är sannolikheten att ha 2 kvinnliga rökare i detta stickprov?

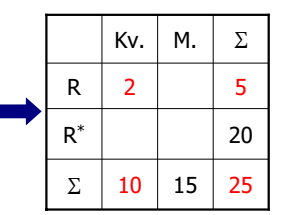

### **Resultat**

$$
\chi^2 = \sum_{i=1}^k \frac{(O_i - E_i)^2}{E_i} = 6.26
$$
  

$$
\Omega_{kri} = \left\{ \chi^2 > \chi^2_{\alpha}(df) \right\} = \left\{ \chi^2 > \chi^2_{0.05}(2) \right\} = \left\{ \chi^2 > 5.99 \right\}
$$

H<sub>0</sub> förkastas. Olika arter föredrar olika mijöer.

Antalet frihetsgrader var 2: Om man fyller i 2 (godtyckliga) celler i 2x3-tabellen, följer alla andra automatiskt (om marginalfördelningar är givna). Testa gärna det!! Det är lättare än sudoku ...

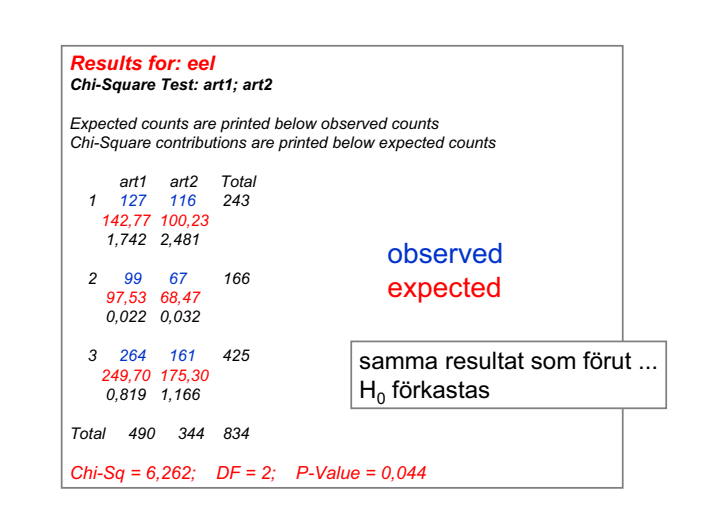

## Fisher's Exact test

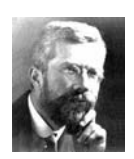

• Fisher's Exact test räknar ut hur sannolikt en viss konfiguration är (marginalsummorna givna):

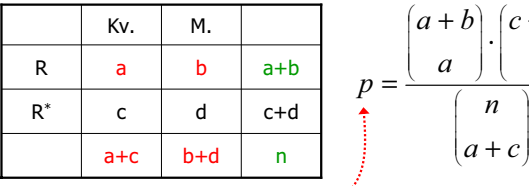

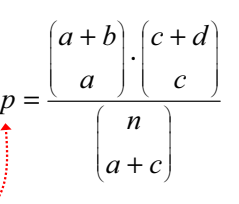

en viss konfiguration av a,b,c,d  $\left| \begin{array}{cc} \ast^{op} & \dots \end{array} \right|$  och dess sannolikhet under H<sub>0</sub>

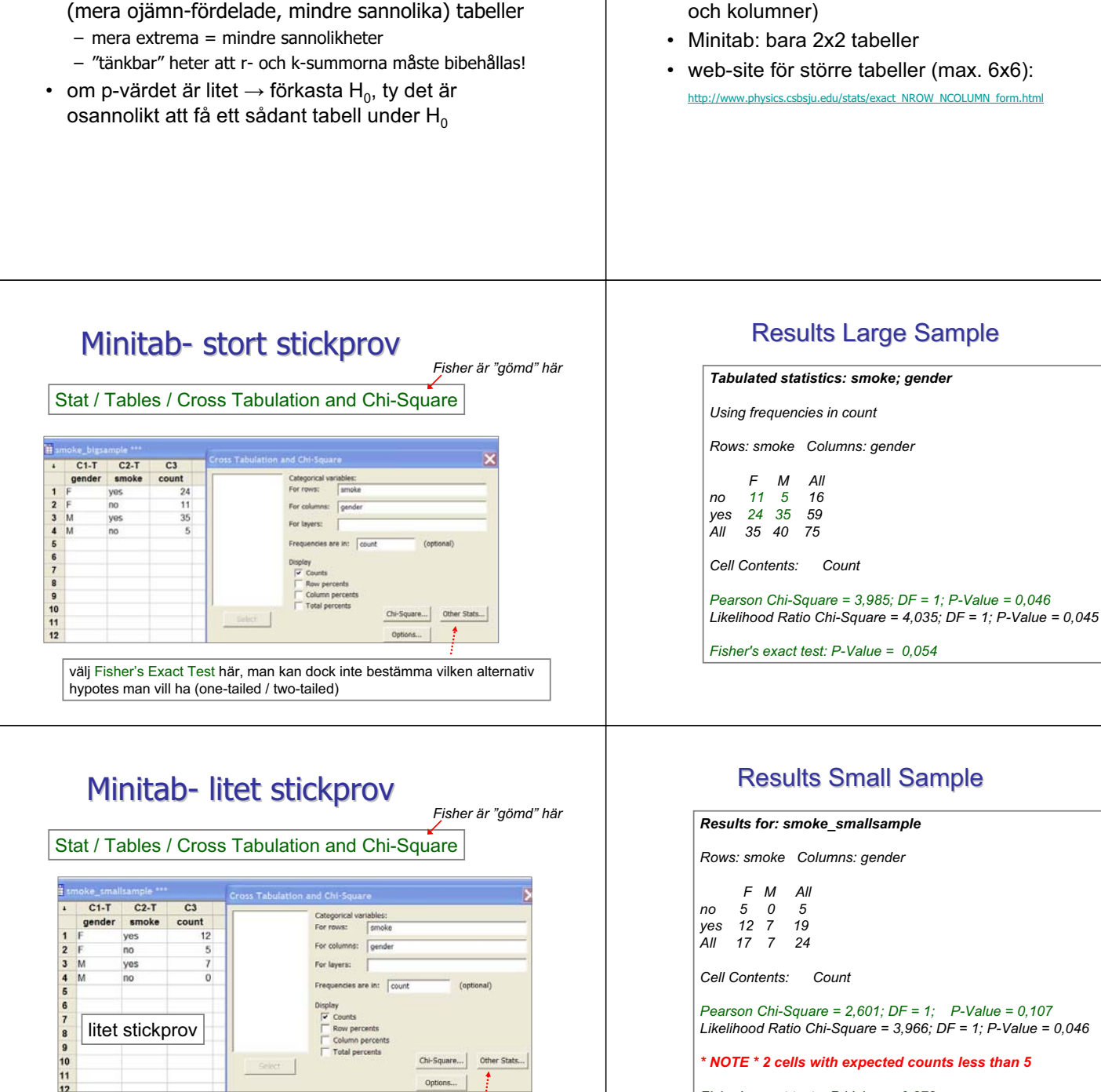

Fisher's Exact test: p-värdet

• p-värdet: sannolikhet för den observerade tabellen plus slh:a för alla tänkbara ännu mera extrema

# Att räkna Fisher's Exact test

- räkne-intensivt, antalet "tänkbara" tabeller växer snabbt med tabellens storlek (dvs. med antalet rader och kolumner)
- Minitab: bara 2x2 tabeller
- web-site för större tabeller (max. 6x6): .edu/stats/exact\_NROW\_NCOLUMN\_form.html

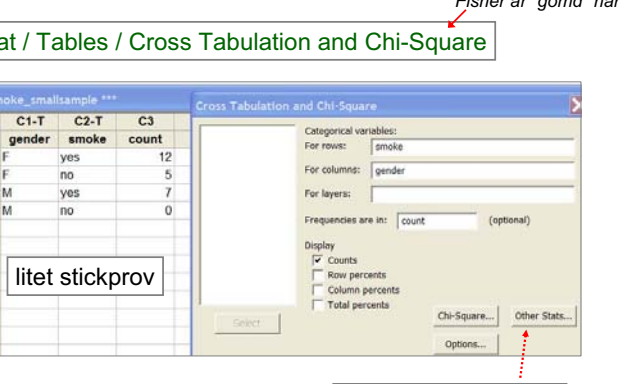

välj Fisher's Exact Test här

#### Results Small Sample

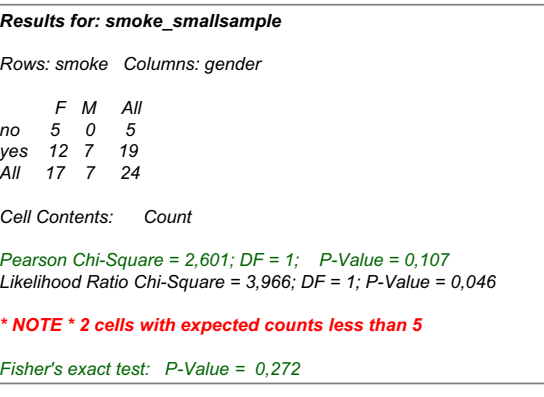

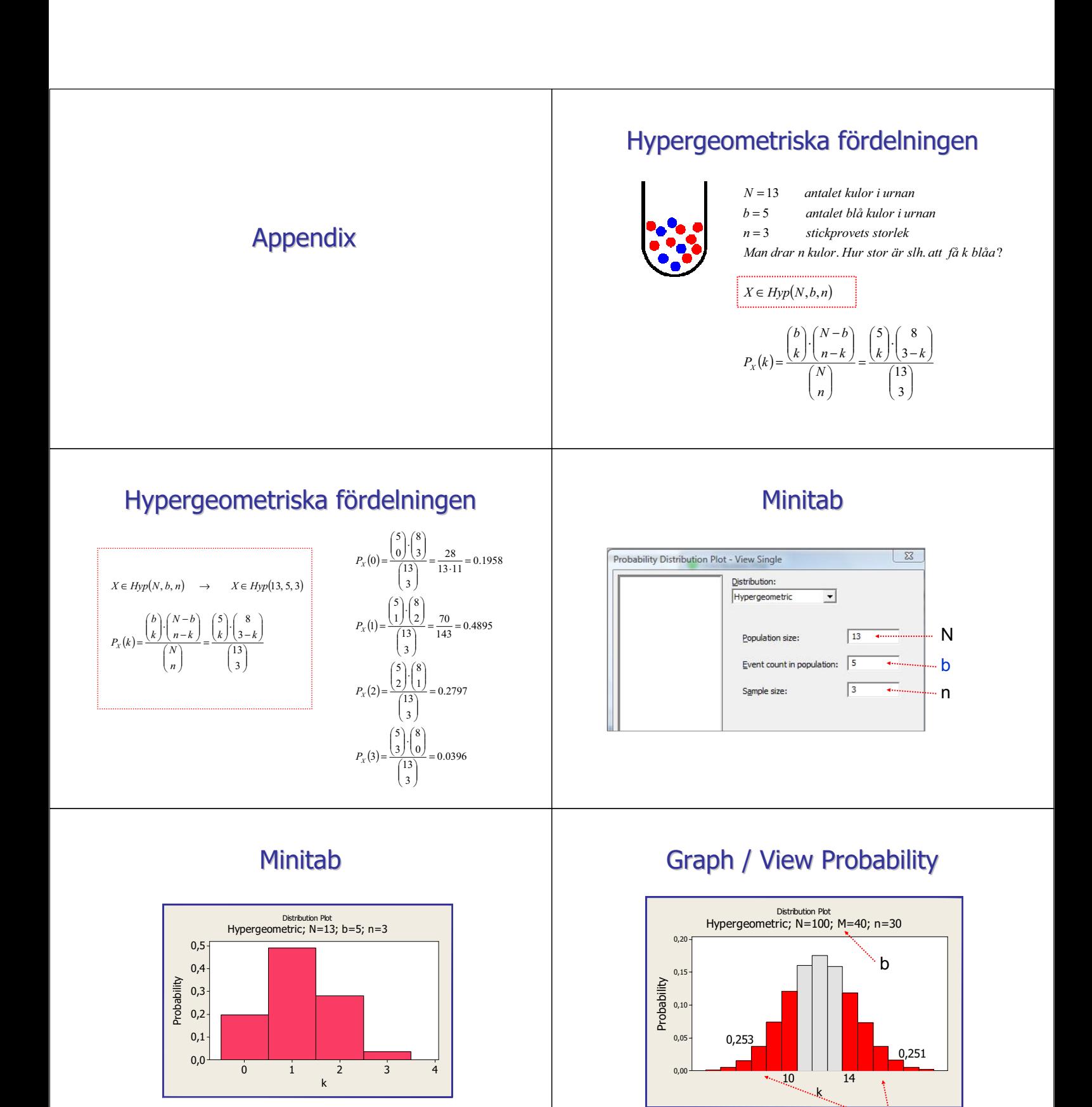

Shaded area, x-value=10: Minitab gör det så att sannolikheterna på båda sidor är ungefär lika stora